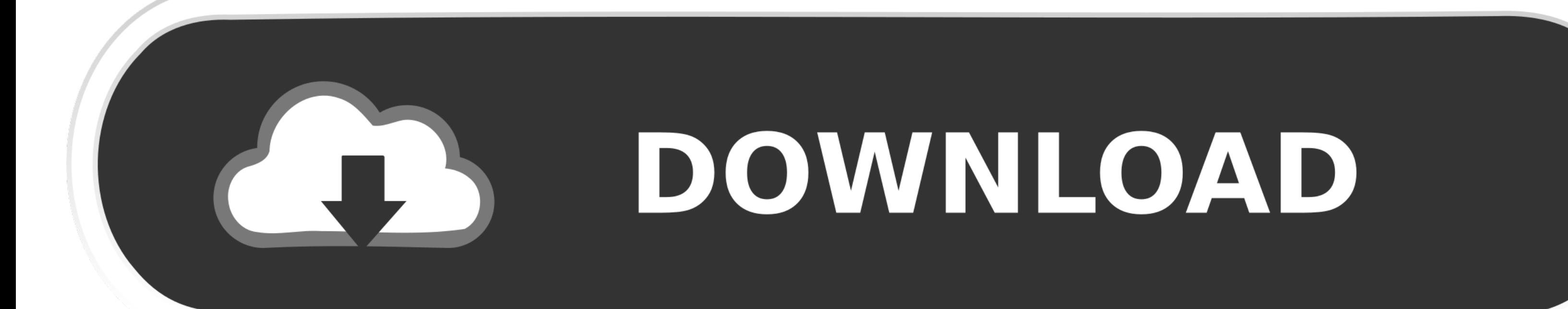

## DOWNLOAD

[Unknown Error 0x80004005 Excel 2016 For Mac](https://picfs.com/1vgovt)

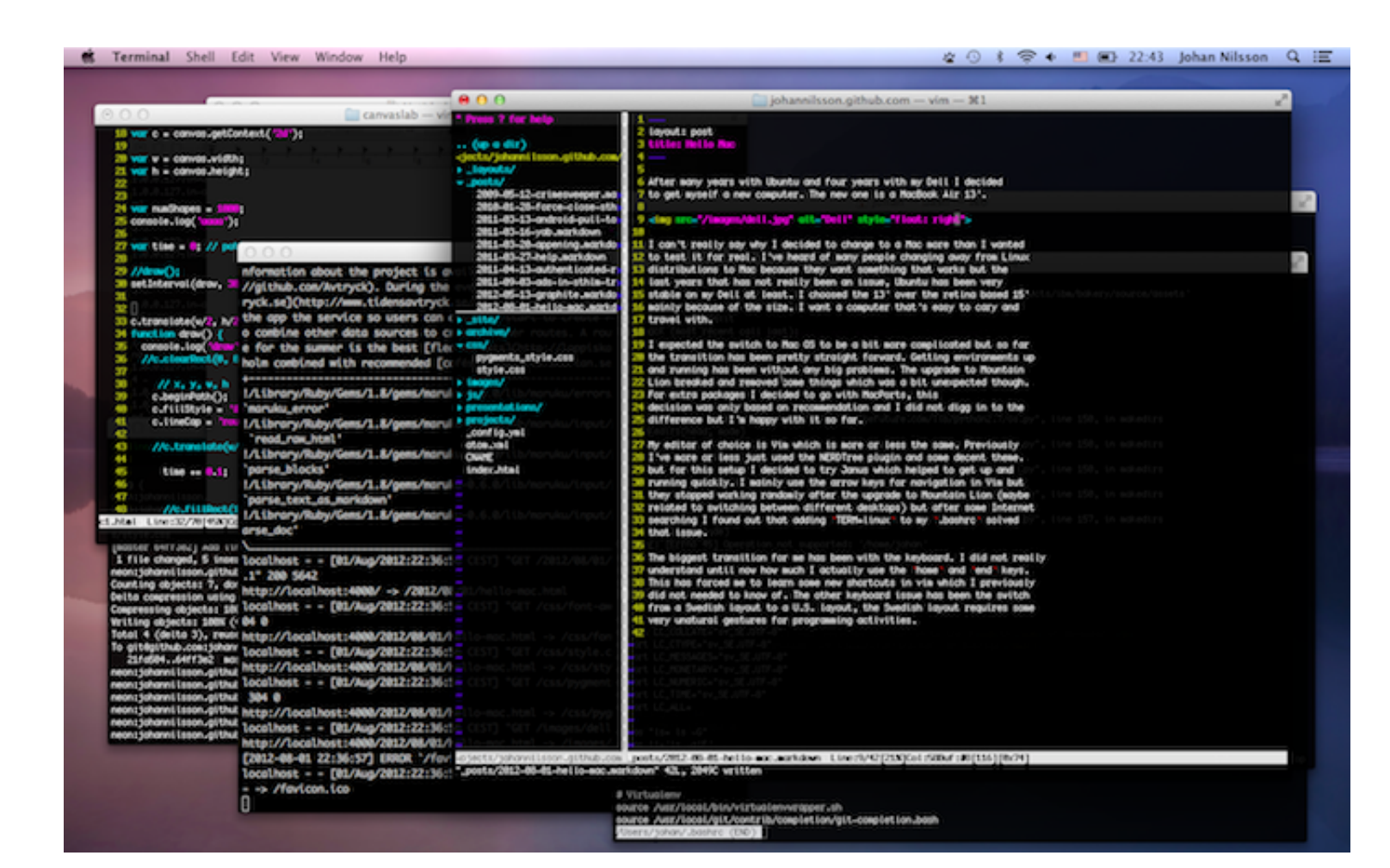

[Unknown Error 0x80004005 Excel 2016 For Mac](https://picfs.com/1vgovt)

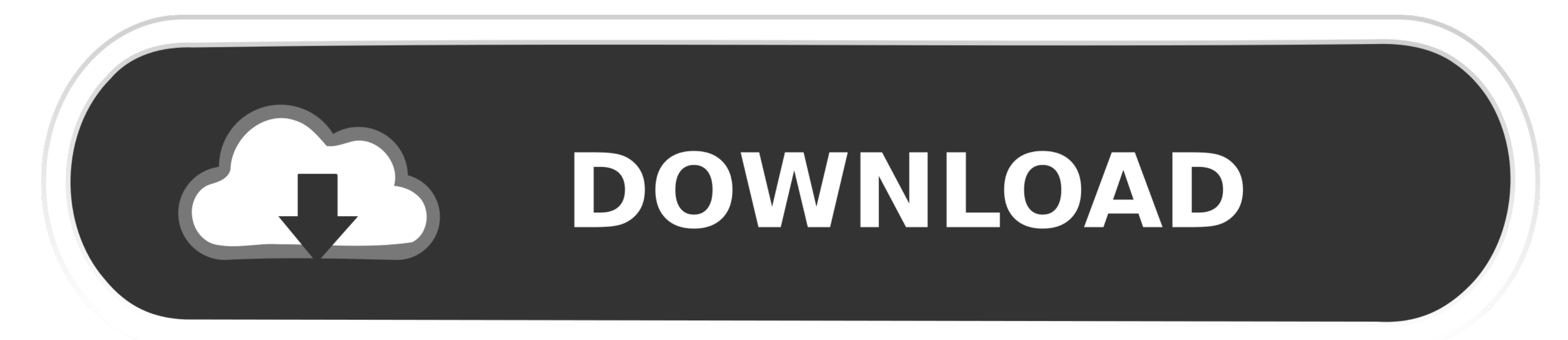

1 / 3

DOWNLOAD

2 / 3

The usual syntax is something like 'Windows cannot access Computer1, Check the spelling Error code 0x80004005 Unspecified error'.. That's what we'll tackle today As usual, Windows is no help when it comes to identifying th

• Right click the Windows Start button and select Network Connections • Right click your network adapter and select Properties.. • Click the Private network and make sure network discovery is turned on and that the automat

## **unknown error excel teams**

unknown error excel teams, unknown error excel, excel unknown error trying to lock file, microsoft teams excel unknown error, excel vba automation error the interface is unknown, teams unknown error opening excel file, exc unknown compiler option 'exceljs', excel.exe unknown hard error, unknown error 0x800a03ec excel, unknown hard error excel, unknown runtime error excel, excel unknown error 0xe3as4

First' let's disable IPv6 Mac os sierra dmg torrent You don't need it yet anyway unless you're running an IPv6 network.. • Click Advanced and then select the WINS tab • Ensure the NetBIOS setting is at Default.. • Find Int

NetBIOS allows networked computers to share resources If this isn't working or isn't enabled, it could be causing the error.. • Your PC frequently crashes with Error 2016 when running the same program . "Microsoft Outlook checking NetBIOS and some Windows services will usually do the trick if IPv6 doesn't work.. Then click Permissions . Highlight the Everyone group which should be in the top pane and allow Full Control.. . The box next to S work, sharing resources is always more complicated than it should be.. Download indesign for mac An unknown error has occurred, the error code is: -805240834.. That is unless you're in an enterprise network that is already future so you won't need IPv6 for a while. e10c415e6f

## **excel unknown error trying to lock file**

If you have any other tips for overcoming the error, let us know below!Optional Offer for WinThruster by Solvusoft|||| Symptoms of Error 2016 · 'Error 2016' appears and crashes the active program window.

## **excel vba automation error the interface is unknown**

3 / 3